# A Log Structured File System with Snapshots

Pradeep Padala EECS, University of Michigan e-mail: ppadala@umich.edu

July 22, 2005

# 1 Introduction

A log structured file system (LFS) [\[1\]](#page-6-0) writes all the file system data sequentially in a log-like structure. A log consists of a series of segments where each segment contains both data and inode blocks. Traditional file systems like ext2 usually write inode blocks at a fixed place on the disk, causing overhead due to disk seeks. A log structured file system gathers a segment worth of data in memory and appends the segment at the end of the log. This dramatically improves the write performance while maintaining the same read performance. The sequential nature of the log also helps in crash recovery as less checkpointing information need to be stored. As the file system grows and files are deleted, holes are created in the file system. A cleaner is required to fill the holes and compact the file system allowing large extents of free blocks to be found. The novel aspect in our work is the addition of snapshotting capability to log-structured file systems. Currently, no Linux file system offers this capability.

The primary objective of this work is to create a log-structured file system for Linux that supports snapshots. A snapshot is a copy of the files taken at a particular time. This is very similar to backup of a file system at a particular time except that it is maintained within the same file system without wasting any space. We believe that LFS is the ideal file system for maintaining snapshots, because its design renders naturally to maintain snapshots.

### 2 Motivation

Why do we need yet another file system for Linux? When LFS was originally proposed, the idea of append-toend-of-log to improve write performance was novel and produced great results on various micro benchmarks. However, later studies [\[2\]](#page-6-1) have shown that in transaction processing environments LFS performs poorly due to the cleaner overhead. We believe that advances in disk and memory technologies will help log structured file systems. In the past decade, huge improvements are seen in the disk and memory sizes for a typical machine. Increase in memory size allows LFS to gather more segments in memory and with larger disk space, the cleaner need not be run as often.

Currently, no Linux file system supports snapshots. Snapshots are usually considered a special capability supported by network attached storage devices (NASD) developed by companies like NetApp. The cost of these NASDs is prohibitive for small businesses and we believe that we can develop an open source file system that supports snapshots. Since LFS lends itself naturally to support snapshots, we propose to implement an LFS for Linux.

# 3 Deliverables

• LFS kernel module: A file system module implementing the core functionality of LFS that provides basic file system capabilities. The kernel module will work with the latest stable kernel  $(>= 2.6.0)$ .

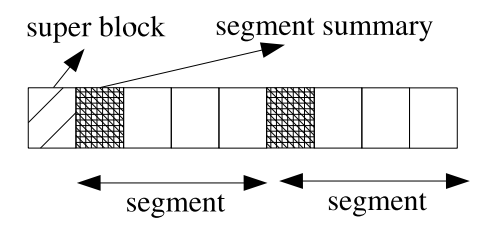

<span id="page-1-0"></span>Figure 1: General layout of an LFS

- mkfs.lfs: A program for creating LFS partitions.
- dbg.lfs: A program that provides access to on-disk LFS data structures without the kernel module.
- clean.lfs: A program for regenerating empty segments by cleaning heavily fragmented segments.
- Documentation: Basic documentation describing the capabilities of LFS and how it should be used. The code will contain the necessary comments to understand and extend it.
- Basic snapshotting capability: We hope to complete basic snapshotting capability supporting two versions of files by the end of the SoC program. We hope to improve it to multiple versions in future.

# 4 Project details

In the next few sections, we describe the basic operations in LFS and how they differ from traditional file systems. We also provide details of cleaning, snapshotting algorithms and preliminary data structures we have designed for LFS.

### 4.1 General layout

General layout of an LFS is shown in Figure [1.](#page-1-0) An LFS consists of a super block and a series of segments. Each segment contains a segment summary identifying the blocks in the segment. The segment may contain both data and inode blocks. Section [4.7](#page-4-0) contains more details about the segment summary data structure.

### 4.2 Reading a file

To enable random access retrieval from the LFS, the log contains indexing information. The basic structures used to enable this random access retrieval are similar to those used in traditional UNIX file systems.

Each file is assigned an inode, which contains information of the disk addresses of the first ten blocks of the file; for larger files it would contain address of one or more data or indirect blocks. Besides disk addresses, an inode would also contain file parameters like access permissions and modify times. In a traditional Unix file system, the inodes are at a fixed place, whereas in LFS, inodes are written to the log and an inode map is used to maintain the current location of a particular inode. Given the identifying number for a file, the inode map is indexed to give the disk address for the inode of that file. The inode map is also written to the log as a file (called IFILE). Note that this is different from the traditional file systems, where inode map is stored at a fixed region. The block address for IFILE inode is stored in the superblock.

### 4.3 Creating and Writing files

In an LFS, new blocks are always written to the end of the log. We show an example of file creation to highlight the differences between a traditional file system and LFS. Figure [2](#page-2-0) shows the creation of a file and appending a block to the file. Initially we have an empty disk as shown in (1). When a file is created,

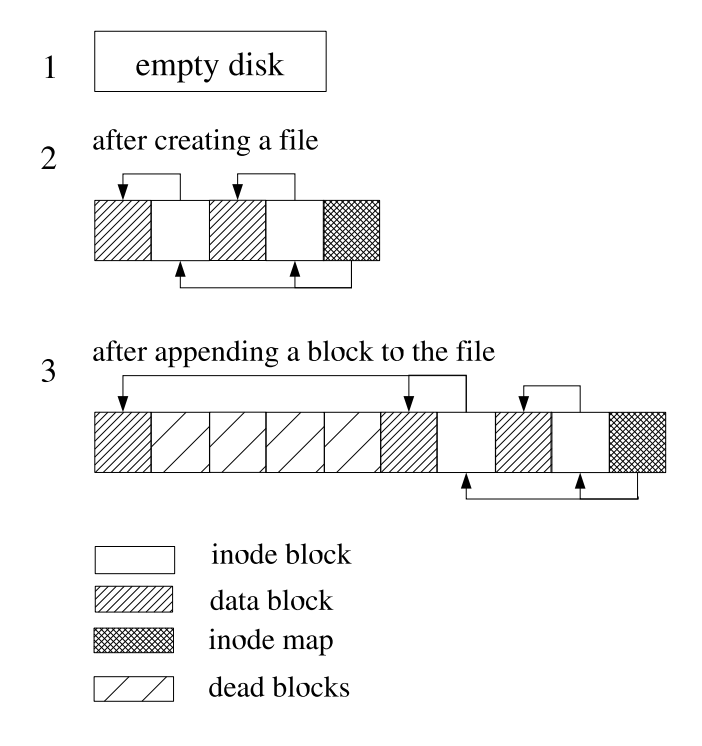

<span id="page-2-0"></span>Figure 2: Creating and writing to a file

its data block and inode block are written to the end of the log. Then, the directory containing the file is updated appropriately by writing the directory data and inode blocks. Finally, the IFILE blocks are written to the log. (3) shows the appending a block to the file. New blocks are written to the end of the log and the metadata pointers are updated accordingly as shown in the figure.

Note that the blocks are not written individually, but are written only after gathering a segment worth of blocks in memory.

### 4.4 Cleaning

One of the key aspects in a log structured file system is to maintain large extents of disk blocks for writing new segments. As more and more updates are done to the file system, holes (dead data) are created in the file system. A program called cleaner is required to reclaim these holes and compact the live data. There are two ways for maintaining the log with holes: threading and copying. In a threaded log, live data is left in place and special data structures are used to thread the log through free extents. This approach becomes quickly infeasible because of the fragmentation caused by updates. The second approach is to compact the live data to create large free extents. These approaches are shown in Figure [3.](#page-3-0)

In this project, we will be using a combination of threading and copying. In this approach, we create free segments by copying the live data to new segments and threading to identify the free segments. The live data is always written to the end of the log. However, the log is threaded to identify the free segments quickly.

#### 4.4.1 Cleaning Algorithm

Segment compaction is a three-step process as outlined below.

- 1. Read certain number of segments into memory.
- 2. Identify live data by using the information in the segment summary.

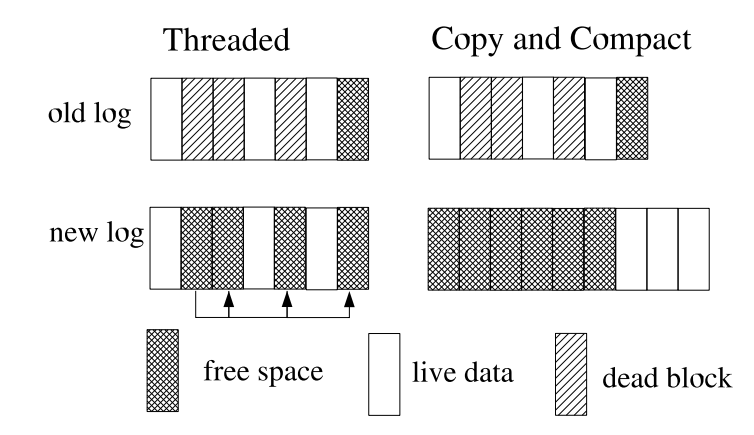

<span id="page-3-0"></span>Figure 3: Cleaning mechanisms

- 3. Prepare new segments containing only the live data and write these to the end of the log.
- 4. Mark the old segments free. These segments can be used for future writes.

The key aspect of the cleaning algorithm is the segments that are used for copying. We want to quickly identify the segments with the most dead data. The *segment summary* data structure is used to identify segments that can be cleaned. This data structure is updated as changes are made to the file system.

#### 4.4.2 Cleaning policies

The following policy issues need to be addressed for cleaning.

- When should the cleaner execute? The cleaner could be run continuously along with normal file system activity or run it at a time when the system load is minimal. Since we will be supporting snapshots, the amount of data that needs to be claimed is minimal. Running the cleaner at night should be sufficient for a typical machine.
- How many segments should be cleaned? We use the *write cost* as explained in [\[1\]](#page-6-0) to decide the number of segments to be cleaned. The statistics required for measuring this cost are maintained in the segment usage table.
- Which segments should be cleaned? Ideally, we would like to clean the segments with the most dead blocks. We will use a threshold to identify a list of segments that can be cleaned along with the write cost as explained in [\[1\]](#page-6-0).
- How should the live blocks be grouped? A good heuristic is to group blocks of similar age into new segments. Another heuristic is to group blocks of related files (for example, all the files in a directory).

### 4.5 Snapshots

The novel aspect in our work is the snapshotting capability for log-structured file systems. One of the first file systems to introduce snapshotting is Write Anywhere File Layout (WAFL) file system [\[3\]](#page-6-2) that adds snapshotting on top of an existing ext2 like file system.

Here, we describe the mechanism for maintaining snapshots in an LFS. In Figure [4](#page-4-1) (1) shows the empty disk and (2) shows the file system after a file containing two data blocks is created. For clarity, directory inodes are omitted. These blocks belong to the first version of the file and the inode map points to the file inode. After a snapshot is taken, a new inode map is created that is an exact replica of the old version as shown in (3). As soon as a modification is done, the new inode map will point to the new set of blocks as

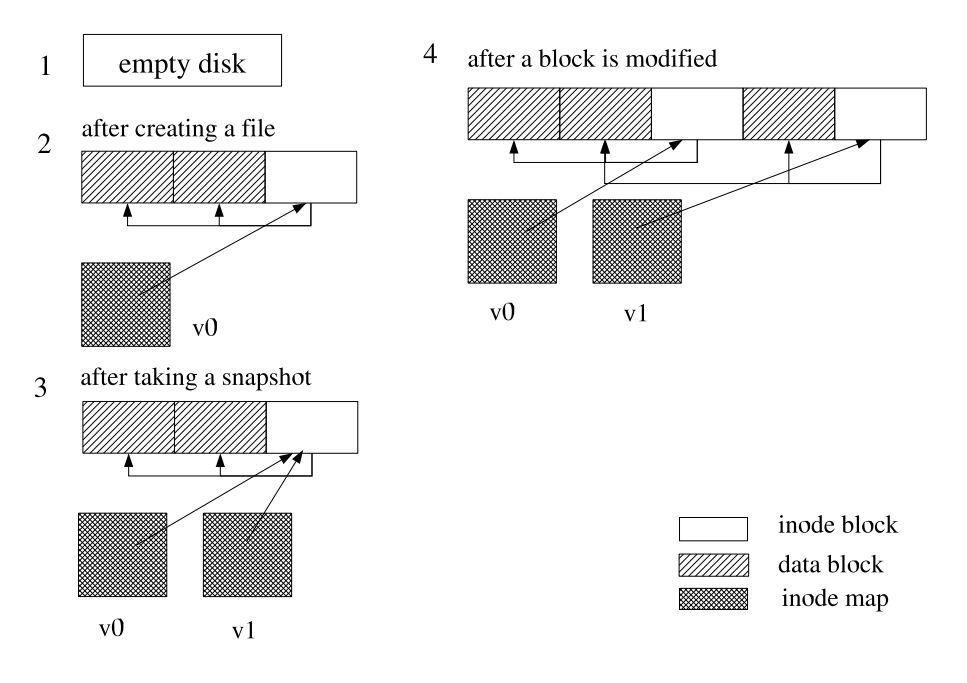

<span id="page-4-1"></span>Figure 4: Snapshots

shown in (4). Note that the inode map itself is a file in our file system and modification of inode map results in new inode blocks being written to the disk.

Since this mechanism lends very nicely with the append-to-end-of-log property, log-structured file systems are well suited for maintaining snapshots.

The key question is how do we handle cleaning with snapshots? Note that when we want to remove a snapshot, we cannot simply clean all the inodes and data blocks in that snapshot. There might be inodes from other snapshots pointing to the block we are trying to clean.

The original LFS [\[1\]](#page-6-0) used the version number to quickly identify whether a block can be reclaimed or not. Unfortunately, this mechanism no longer works with snapshots. We propose the addition of a snapshot map for finding out whether a block can be cleaned or not. The snapshot map contains a reference count for all the blocks in the file system. A reference count zero means there are no snapshots pointing to the data block. The snapshot can be maintained at a fixed location on the disk or can be written to the log similar to the IFILE.

#### 4.6 Performance Evaluation

We will perform a basic evaluation of LFS comparing it to modern file systems like ext3 and reiserfs. We will compare the performance of basic low level operations like read and write and high level operations similar to the operations described in [\[4\]](#page-6-3).

For future work, we want to measure the performance of LFS in certain scenarios where file writes are dominated by appends. Google reported this behavior in their workloads while describing their distributed file system GFS [\[5\]](#page-6-4). Log-structured file systems are tailor-made for append-only scenarios.

#### <span id="page-4-0"></span>4.7 Preliminary data structures

We provide brief details of the required data structures and what they should contain. The structures are designed after considering the earlier BSD LFS and current Linux file system implementations. These are described in pseudo C syntax. Note that more fields will be added to these structures in future.

• Superblock: In traditional file systems, superblock contains the necessary information to mount a file system. Along with the usual fields, superblock for LFS should have the following fields.

```
struct lfs_super_block {
   u32 s_ifile_iaddr; /* IFILE inode block number */
   u32 s_nino; /* Number of allocated inodes in the system */
   u32 s_next_seg; /* Block number of the next segment */
   u32 s_segsize; \rightarrow X Segment size in our file system in blocks */
};
```
• Segment summary: Each segment has a segment summary block at the start of the segment. This block identifies the data and inode blocks in the segment. A segment summary block looks like this

```
----------------
| FINFO count |
| inode count |
|______________|
| FINFO-1 | 0 or more file info structures, identifying the
| . | data blocks in the segment.
| . |
| . |
| FINFO-N |
| inode-1 |
\| \cdot \|| . |
| . | 0 or more inode info structures, identifying the inode
| inode-N | blocks in the segment.
|______________|
```
The FINFO structure contains

```
struct finfo {
    u32 fi_nblocks; /* number of blocks */
    u32 fi_version; /* version number */
    u32 fi_ino; /* inode number, identifies the file */
    u32 fi_blocks[N]; /* array of logical block numbers */
};
```
• Inode map file (IFILE): Inode map is used as an index for the inodes in the file system. The inode map itself is stored as a file in the log. The data blocks for the IFILE contain entries that provide information for finding inodes. An ifile entry is shown below:

```
struct ifile_entry {
   u32 ife_version; /* inode version number */
   u32 ife_daddr; /* inode disk address */
   u32 if_atime; /* last access time */
};
```
• Segment usage table: The segment usage table contains statistics for each segment. These statistics include the amount of live data and last write time. A segment usage table contains an array of segusage structures described below:

```
struct segusage {
   u32 su_nbytes; /* number of live bytes */u32 su_lastmod; /* last modified */};
```
• Inode: The inodes for LFS are same as the ext2 inodes. We will use the ext2 inode structure for the on-disk representation of the inodes.

# 5 Schedule

- June 20: Application accepted !!!
- June 30: mkfs.lfs and basic debug tools completed. kernel module framework and vmware setup for compiling and testing.
- July 15: segment gathering, read, write completed. At this stage, one should be able to create, mount and do an  $\text{ls}$  /, cat  $\text{sa}$  file>.
- July 31: read, write multiple files and delete completed.
- August 15: basic cleaner that regenerates empty segments
- August 31: basic snapshotting. testing completed and tar file containing the deliverables available on sourceforge.

## 6 Bio

I am currently a PhD student at the University of Michigan. My general interests lie in distributed systems with specific emphasis on distributed file systems, scheduling and fault tolerance. I have contributed to open source projects in various ways. I have authored the NCurses Programming HOWTO and numerous Linux Gazette and Linux Journal articles. As a part of my Master's thesis, I developed operating system services for grid architectures, wherein I developed a set of kernel modules that provide high performance capabilities to a vanilla Linux kernel. I have created a web page containing relevant details for my proposal at [http://www.eecs.umich.edu/](http://www.eecs.umich.edu/~ppadala/soc)<sup>∼</sup>ppadala/soc.

# <span id="page-6-0"></span>References

- [1] Mendel Rosenblum and John K. Ousterhout. The design and implementation of a log-structured file system. In Proceedings of 13th ACM Symposium on Operating Systems Principles, pages 1–15. Association for Computing Machinery SIGOPS, October 1991.
- <span id="page-6-1"></span>[2] Margo Seltzer, Keith A. Smith, Hari Balakrishnan, Jacqueline Chang, Sara McMains, and Padmanabhan Padmanabhan. File system logging versus clustering: A performance comparison. In Usenix Annual Technical Conference, 1995.
- <span id="page-6-2"></span>[3] Dave Hitz, James Lau, and Michael Malcolm. File system design for an NFS file server appliance. In Usenix Conference, Winter 1994.
- <span id="page-6-4"></span><span id="page-6-3"></span>[4] Justin Piszcz. Benchmarking filesystems. Linux Gazette, (102), May 2004.
- [5] Sanjay Ghemawat, Howard Gobioff, and Leung Leung. The google file system. In Proceedings of the nineteenth ACM symposium on Operating systems principles, volume 37, 5 of Operating Systems Review, pages 29–43, New York, October 19–22 2003. ACM Press.